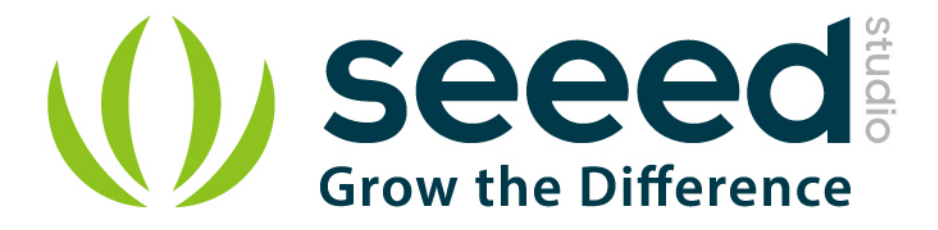

# Grove - OLED Display 1.12''

Release date: 9/20/2015

Version: 1.0

Wiki: http://www.seeedstudio.com/wiki/Grove - OLED Display 128\*64

Bazaar: http://www.seeedstudio.com/depot/Grove-OLED-Display-112-p-781.html

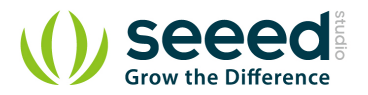

# **Document Revision History**

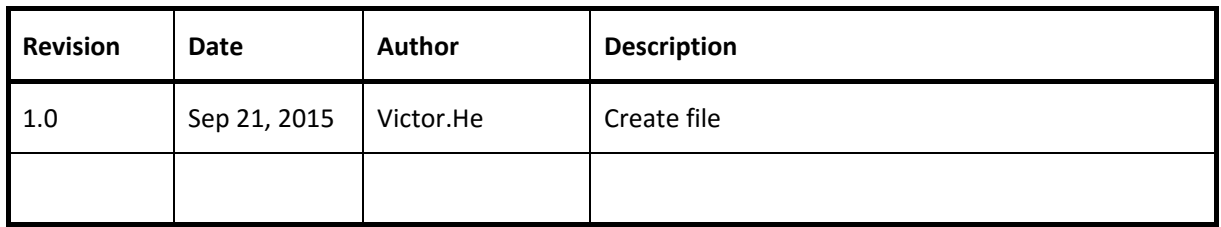

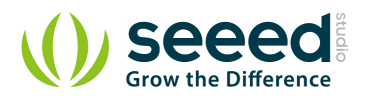

#### Contents

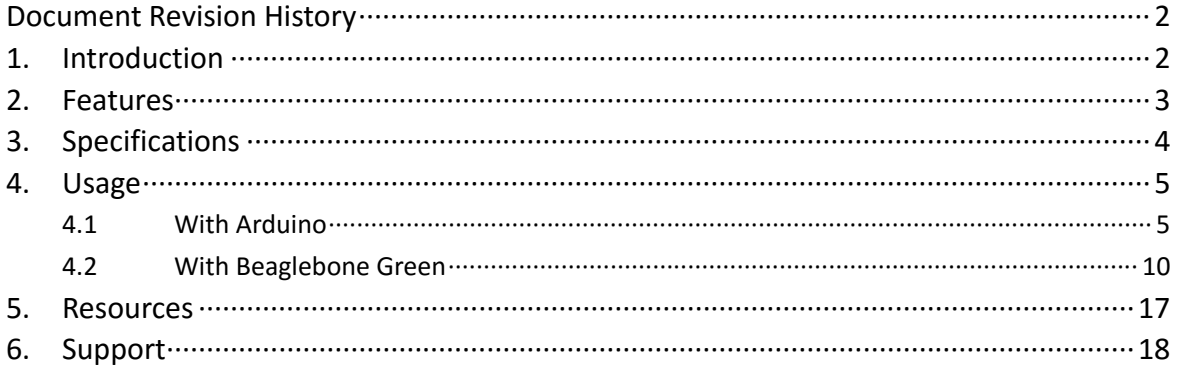

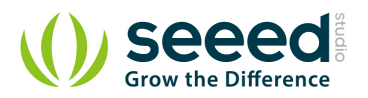

#### *Disclaimer*

*For physical injuries and possessions loss caused by those reasons which are not related to product quality, such as operating without following manual guide, natural disasters or force majeure, we take no responsibility for that.* 

*Under the supervision of Seeed Technology Inc., this manual has been compiled and published which covered the latest product description and specification. The content of this manual is subject to change without notice.*

#### *Copyright*

*The design of this product (including software) and its accessories is under tutelage of laws. Any action to violate relevant right of our product will be penalized through law. Please consciously observe relevant local laws in the use of this product.*

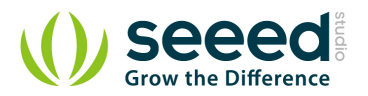

## **1. Introduction**

LED 128×64 Display module is an OLED monochrome 128×64dot matrix display module with Grove 4pin I2C Interface. Comparing to LCD, OLED screens are way more competitive, which has a number of advantages such as high brightness, self-emission, high contrast ratio, slim / thin outline, wide viewing angle, wide temperature range, and low power consumption. It has bigger screen so that it can display more contents than the OLED 96×96.

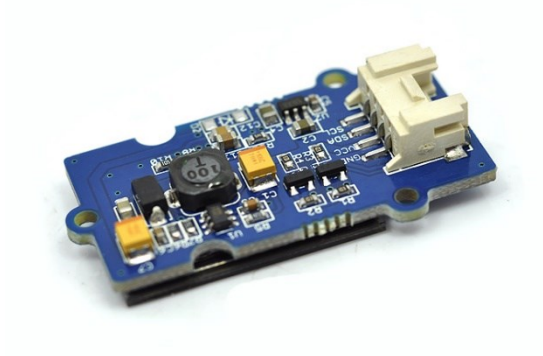

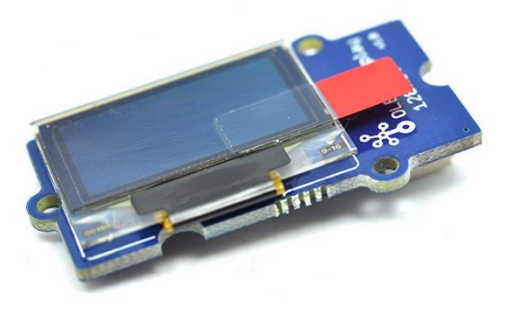

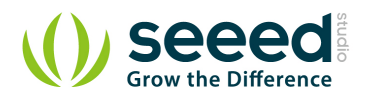

## **2. Features**

- **Grove compatible interface**
- **Communicate Mode:I2C**
- **C** Low power consumption
- **Display Color: White**
- Wide range of operating temperature:-20℃~70℃

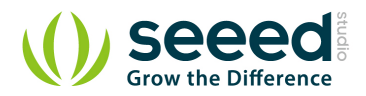

# **3. Specifications**

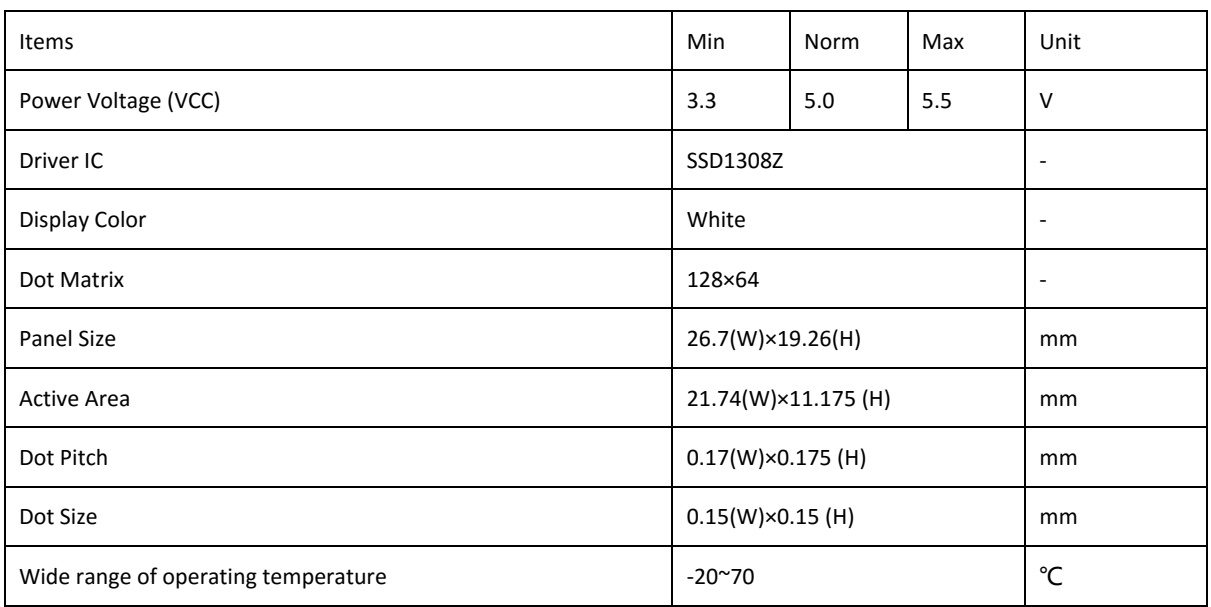

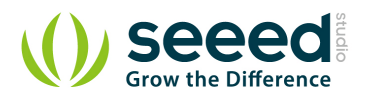

## **4. Usage**

#### **4.1 With Arduino**

The OLED128\*64 uses all the pins of SSD1308 chip, the default original point is on the top left corner. You can also change the original point by adjusting the program and in order to display your desired patterns. For more details, please consultFile:SSD1308 1.0.pdf and File:LY190-128064.pdf.

- Here we demonstrate how to display "Seeedstudio" on the screen.
- Plug the Grove OLED Display 128\*64 onto the I2C port on Grove Base Shield, and then plug the Base Shield onto Adriano;
- **C** Error creating thumbnail: Invalid thumbnail parameters.

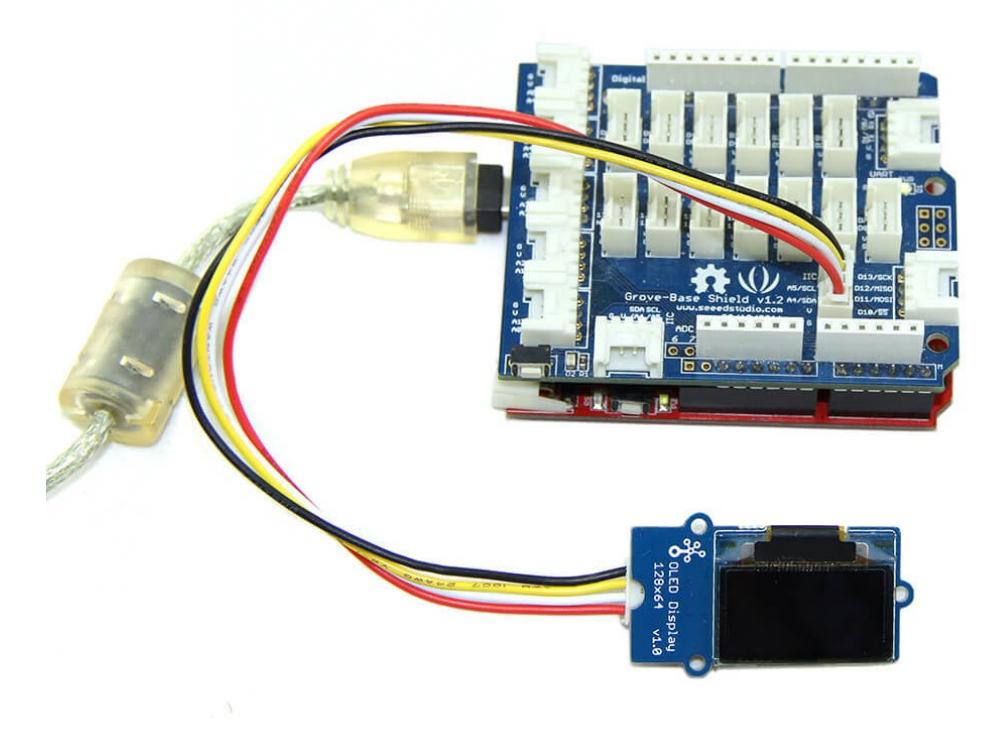

- **O** Download the library File: OLED Display 128X64 Library;
- Unzip it into the libraries file of Arduino IDE by the path: ..\arduino-1.0\libraries.
- Open the code directly by the path: File -> Example

->OLED\_Display12864->OLED\_Bitmap\_Inverse\_Display.

#include <Wire.h> #include <SeeedOLED.h>

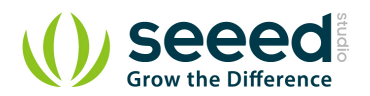

#include <avr/pgmspace.h> static unsigned char SeeedLogo**[]** PROGMEM **={** 0x00**,** 0x00**,** 0x00**,** 0x00**,** 0x00**,** 0x00**,** 0x00**,** 0x00**,** 0x80**,** 0x00**,** 0x00**,** 0x00**,** 0x00**,** 0x00**,** 0x00**,** 0x80**,** 0x00**,** 0x00**,** 0x60**,** 0xf0**,** 0xc0**,** 0x00**,** 0x00**,** 0x00**,** 0xfc**,** 0xff**,** 0x87**,** 0x00**,** 0x00**,** 0x00**,** 0x00**,** 0x00**,** 0x00**,** 0x03**,** 0xff**,** 0xfc**,** 0x00**,** 0x00**,** 0x00**,** 0x80**,** 0xf0**,** 0x20**,** 0x00**,** 0x00**,** 0x80**,** 0xc0**,** 0xc0**,** 0x60**,** 0xe0**,** 0xc0**,** 0xc0**,** 0x00**,** 0x00**,** 0x00**,** 0xc0**,** 0xc0**,** 0xc0**,** 0x60**,** 0xe0**,** 0xc0**,** 0xc0**,** 0x80**,** 0x00**,** 0x00**,** 0x80**,** 0xc0**,** 0xc0**,** 0xe0**,** 0x60**,** 0xc0**,** 0xc0**,** 0x80**,** 0x00**,** 0x00**,** 0x00**,** 0xc0**,** 0xc0**,** 0xc0**,** 0x60**,** 0xe0**,** 0xc0**,** 0xc0**,** 0x80**,** 0x00**,** 0x00**,** 0x80**,** 0xc0**,** 0xc0**,** 0xe0**,** 0xe0**,** 0xc0**,** 0xc0**,** 0xf8**,** 0xf8**,** 0x00**,** 0x00**,** 0x00**,** 0x00**,** 0x00**,** 0xc0**,** 0xc0**,** 0xe0**,** 0x60**,** 0xc0**,** 0xc0**,** 0x80**,** 0x00**,** 0xc0**,** 0xf0**,** 0xf0**,** 0xf0**,** 0xc0**,** 0x00**,** 0xc0**,** 0xc0**,** 0x00**,** 0x00**,** 0x00**,** 0x00**,** 0xc0**,** 0xc0**,** 0x00**,** 0x00**,** 0x80**,** 0xc0**,** 0xc0**,** 0xe0**,** 0xe0**,** 0xc0**,** 0xc0**,** 0xf8**,** 0xf8**,** 0x00**,** 0xd8**,** 0xd8**,** 0x00**,** 0x00**,** 0x80**,** 0xc0**,** 0xc0**,** 0xe0**,** 0x60**,** 0xc0**,** 0xc0**,** 0x80**,** 0x00**,** 0x00**,** 0x03**,** 0x0f**,** 0x1e**,** 0x3c**,** 0x70**,** 0xe3**,** 0xcf**,** 0x9f**,** 0x30**,** 0x00**,** 0x00**,** 0x00**,** 0x00**,** 0x70**,** 0xbf**,** 0xcf**,** 0xe3**,** 0x70**,** 0x78**,** 0x3e**,** 0x0f**,** 0x03**,** 0x00**,** 0x00**,** 0x00**,** 0x33**,** 0x77**,** 0x66**,** 0x66**,** 0x66**,** 0x6c**,** 0x7d**,** 0x18**,** 0x00**,** 0x1f**,** 0x3f**,** 0x76**,** 0x66**,** 0x66**,** 0x66**,** 0x76**,** 0x37**,** 0x07**,** 0x00**,** 0x0f**,** 0x3f**,** 0x7f**,** 0x66**,** 0x66**,** 0x66**,** 0x66**,** 0x77**,** 0x27**,** 0x07**,** 0x00**,** 0x1f**,** 0x3f**,** 0x76**,** 0x66**,** 0x66**,** 0x66**,** 0x76**,** 0x37**,**

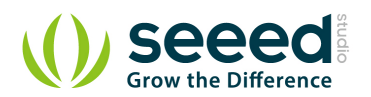

 0x07**,** 0x00**,** 0x0f**,** 0x3f**,** 0x71**,** 0x60**,** 0x60**,** 0x60**,** 0x60**,** 0x31**,** 0x7f**,** 0x7f**,** 0x00**,** 0x00**,** 0x00**,** 0x00**,** 0x11**,** 0x37**,** 0x67**,** 0x66**,** 0x66**,** 0x6c**,** 0x7d**,** 0x38**,** 0x00**,** 0x00**,** 0x3f**,** 0x7f**,** 0x3f**,** 0x00**,** 0x00**,** 0x1f**,** 0x3f**,** 0x70**,** 0x60**,** 0x60**,** 0x70**,** 0x7f**,** 0x7f**,** 0x00**,** 0x0f**,** 0x3f**,** 0x71**,** 0x60**,** 0x60**,** 0x60**,** 0x60**,** 0x31**,** 0x7f**,** 0x7f**,** 0x00**,** 0x7f**,** 0x7f**,** 0x00**,** 0x06**,** 0x1f**,** 0x3b**,** 0x60**,** 0x60**,** 0x60**,** 0x60**,** 0x71**,** 0x3f**,** 0x1f**,** 0x00**,** 0x00**,** 0x00**,** 0x00**,** 0x00**,** 0x00**,** 0x00**,** 0x00**,** 0x01**,** 0x01**,** 0x00**,** 0x00**,** 0x00**,** 0x00**,** 0x01**,** 0x01**,** 0x01**,** 0x00**,** 0x00**,** 0xf8**,** 0x48**,** 0x48**,** 0x48**,** 0xb0**,** 0x00**,** 0xc0**,** 0x20**,** 0x20**,** 0x20**,** 0xc0**,** 0x00**,** 0xc0**,** 0x20**,** 0x20**,** 0x20**,** 0xc0**,** 0x00**,** 0x40**,** 0xa0**,** 0xa0**,** 0xa0**,** 0x20**,** 0x00**,** 0x00**,** 0x20**,** 0xf0**,** 0x20**,** 0x20**,** 0x00**,** 0x00**,** 0x00**,** 0x00**,** 0x00**,** 0x00**,** 0x00**,** 0x08**,** 0x08**,** 0xf8**,** 0x08**,** 0x08**,** 0x00**,** 0xc0**,** 0x20**,** 0x20**,** 0x20**,** 0xf8**,** 0x00**,** 0xc0**,** 0xa0**,** 0xa0**,** 0xa0**,** 0xc0**,** 0x00**,** 0x20**,** 0xa0**,** 0xa0**,** 0xa0**,** 0xc0**,** 0x00**,** 0x40**,** 0xa0**,** 0xa0**,** 0xa0**,** 0x20**,** 0x00**,** 0x00**,** 0x00**,** 0x00**,** 0x00**,** 0x00**,** 0x00**,** 0x00**,** 0x00**,** 0x00**,** 0x00**,** 0x00**,** 0x00**,** 0xf8**,** 0x48**,** 0x48**,** 0x48**,** 0x08**,** 0x00**,** 0x20**,** 0x40**,** 0x80**,** 0x40**,** 0x20**,** 0x00**,** 0x00**,** 0x20**,** 0xf0**,** 0x20**,** 0x20**,** 0x00**,** 0xc0**,** 0xa0**,** 0xa0**,** 0xa0**,** 0xc0**,** 0x00**,** 0xe0**,** 0x00**,** 0x20**,** 0x20**,** 0xc0**,** 0x00**,** 0xc0**,** 0x20**,** 0x20**,** 0x20**,** 0xf8**,** 0x00**,** 0x00**,** 0x00**,** 0x00**,** 0x00**,** 0x00**,** 0x00**,** 0x00**,** 0x00**,** 0x00**,** 0x00**,** 0x00**,** 0x00**,** 0x00**,** 0x00**,** 0x03**,** 0x02**,** 0x02**,** 0x02**,** 0x01**,** 0x00**,** 0x01**,** 0x02**,** 0x02**,** 0x02**,** 0x01**,** 0x00**,** 0x01**,** 0x02**,** 0x02**,** 0x02**,** 0x01**,** 0x00**,** 0x02**,** 0x02**,** 0x02**,** 0x02**,** 0x01**,** 0x00**,**

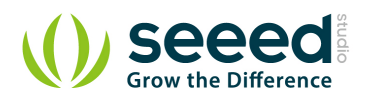

 0x00**,** 0x00**,** 0x01**,** 0x02**,** 0x02**,** 0x00**,** 0x00**,** 0x00**,** 0x00**,** 0x00**,** 0x00**,** 0x00**,** 0x02**,** 0x02**,** 0x03**,** 0x02**,** 0x02**,** 0x00**,** 0x01**,** 0x02**,** 0x02**,** 0x02**,** 0x03**,** 0x00**,** 0x01**,** 0x02**,** 0x02**,** 0x02**,** 0x00**,** 0x00**,** 0x01**,** 0x02**,** 0x02**,** 0x02**,** 0x01**,** 0x02**,** 0x02**,** 0x02**,** 0x02**,** 0x02**,** 0x01**,** 0x00**,** 0x00**,** 0x08**,** 0x06**,** 0x00**,** 0x00**,** 0x00**,** 0x00**,** 0x00**,** 0x00**,** 0x00**,** 0x00**,** 0x00**,** 0x03**,** 0x02**,** 0x02**,** 0x82**,** 0x02**,** 0x00**,** 0x02**,** 0x01**,** 0x01**,** 0x01**,** 0x02**,** 0x00**,** 0x00**,** 0x00**,** 0x01**,** 0x02**,** 0x02**,** 0x00**,** 0x01**,** 0x02**,** 0x02**,** 0x02**,** 0x00**,** 0x00**,** 0x03**,** 0x00**,** 0x00**,** 0x00**,** 0x03**,** 0x00**,** 0x01**,** 0x02**,** 0x02**,** 0x02**,** 0x03**,** 0x00**,** 0x00**,** 0x82**,** 0x8c**,** 0x60**,** 0x1c**,** 0x02**,** 0x00**,** 0x1c**,** 0x22**,** 0x22**,** 0x22**,** 0x1c**,** 0x00**,** 0x1e**,** 0x20**,** 0x20**,** 0x00**,** 0x3e**,** 0x00**,** 0x00**,** 0x3e**,** 0x04**,** 0x02**,** 0x02**,** 0x00**,** 0x00**,** 0x00**,** 0x00**,** 0x00**,** 0x00**,** 0x00**,** 0x00**,** 0x3e**,** 0x04**,** 0x02**,** 0x02**,** 0x00**,** 0x1c**,** 0x2a**,** 0x2a**,** 0x2a**,** 0x0c**,** 0x00**,** 0x12**,** 0x2a**,** 0x2a**,** 0x2a**,** 0x1c**,** 0x20**,** 0x1c**,** 0x22**,** 0x22**,** 0x22**,** 0x14**,** 0x00**,** 0x3f**,** 0x00**,** 0x02**,** 0x02**,** 0x3c**,** 0x00**,** 0x00**,** 0x00, 0x00, 0x00

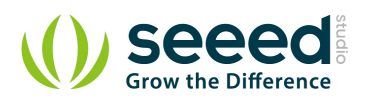

```
};
void setup()
{
    Wire.begin(); 
    SeeedOled.init(); //initialze SEEED OLED display
    DDRB|=0x21; //digital pin 8, LED glow indicates OLED properly 
Connected .
    PORTB |= 0x21;
    SeeedOled.setInverseDisplay(); // Set Display to inverse mode
   SeeedOled.clearDisplay(); \frac{1}{2} // clear the screen and set
start position to top left corner
    SeeedOled.drawBitmap(SeeedLogo,1024); // 1024 = 128 Pixels * 64 
Pixels / 8
}
void loop()
{
}
```
**O** Upload the code. Please click here if you do not know how to upload.

You can see:

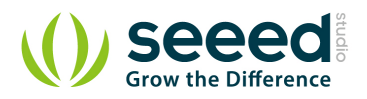

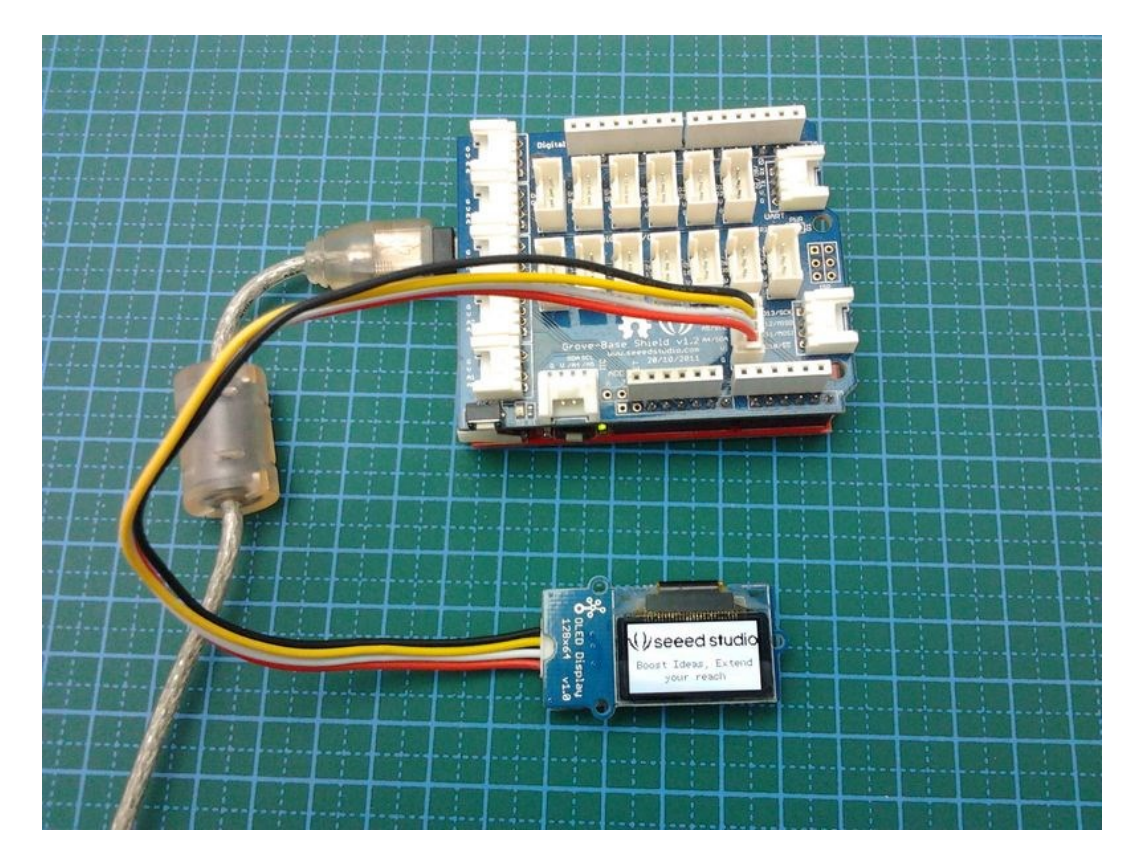

You can open other examples in the same menu bar. The key code here is the main instruction program extracted by the example, hope it can be helpful for you to understand clearly. For more details, please check the Demo code Resources linked.

**Note:**This module is similar to Grove - OLED Display 96\*96 in its usage and some library functions, you can make an gray 128\*64 image arbitrary that can be shown on OLED 128\*64. Please consult the latter one's **Usage** part of WIKI page for detailed instructions.

### **4.2 With Beaglebone Green**

To begin editing programs that live on BBG, you can use the Cloud9 IDE.

As a simple exercise to become familiar with Cloud9 IDE, creating a simple application to blink one of the 4 user programmable LEDs on the BeagleBone is a good start.

If this is your first time to use Cloud9 IDE, please follow this **link**.

**Step1:** Click the "+" in the top-right to create a new file.

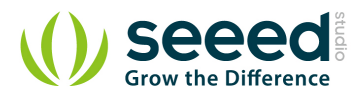

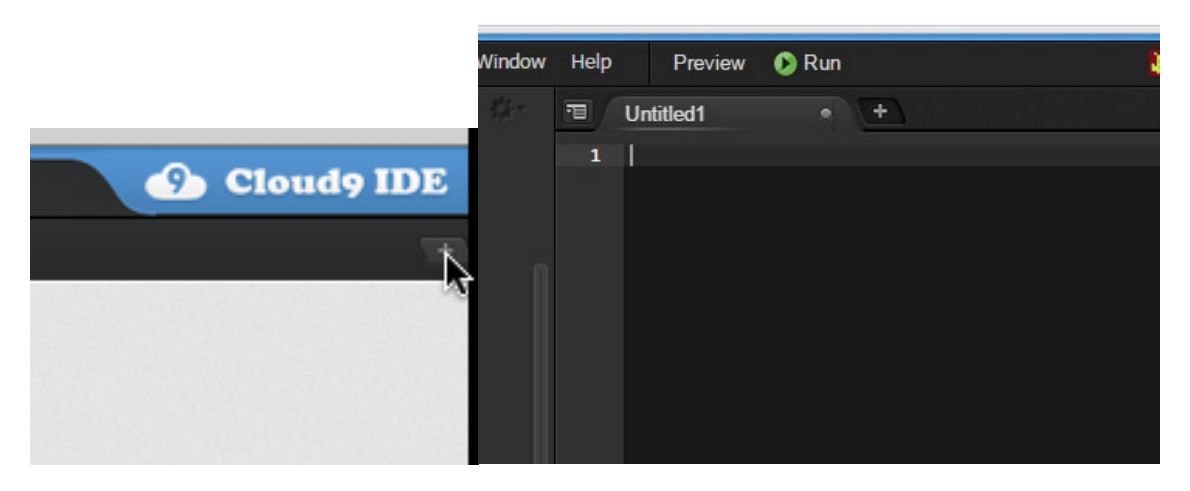

**Step2:** Copy and paste the following code into the new tab

```
from Adafruit_I2C import Adafruit_I2C
import time
import math
Oled = Adafruit_I2C(0x3c)
Command_Mode=0x80
Data_mode=0x40
grayH= 0xF0
grayL= 0x0F
Normal_Display_Cmd=0xA4
BasicFont = [[0 for x in xrange(8)] for x in xrange(10)]
BasicFont=[[0x00,0x00,0x00,0x00,0x00,0x00,0x00,0x00],
[0x00,0x00,0x5F,0x00,0x00,0x00,0x00,0x00],
[0x00,0x00,0x07,0x00,0x07,0x00,0x00,0x00],
[0x00,0x14,0x7F,0x14,0x7F,0x14,0x00,0x00],
[0x00,0x24,0x2A,0x7F,0x2A,0x12,0x00,0x00],
[0x00,0x23,0x13,0x08,0x64,0x62,0x00,0x00],
[0x00,0x36,0x49,0x55,0x22,0x50,0x00,0x00],
[0x00,0x00,0x05,0x03,0x00,0x00,0x00,0x00],
[0x00,0x1C,0x22,0x41,0x00,0x00,0x00,0x00],
[0x00,0x41,0x22,0x1C,0x00,0x00,0x00,0x00],
[0x00,0x08,0x2A,0x1C,0x2A,0x08,0x00,0x00],
[0x00,0x08,0x08,0x3E,0x08,0x08,0x00,0x00],
[0x00,0xA0,0x60,0x00,0x00,0x00,0x00,0x00],
[0x00,0x08,0x08,0x08,0x08,0x08,0x00,0x00],
[0x00,0x60,0x60,0x00,0x00,0x00,0x00,0x00],
[0x00,0x20,0x10,0x08,0x04,0x02,0x00,0x00],
```
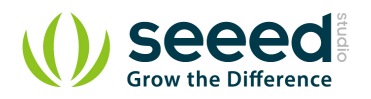

**[**0x00**,**0x3E**,**0x51**,**0x49**,**0x45**,**0x3E**,**0x00**,**0x00**], [**0x00**,**0x00**,**0x42**,**0x7F**,**0x40**,**0x00**,**0x00**,**0x00**], [**0x00**,**0x62**,**0x51**,**0x49**,**0x49**,**0x46**,**0x00**,**0x00**], [**0x00**,**0x22**,**0x41**,**0x49**,**0x49**,**0x36**,**0x00**,**0x00**], [**0x00**,**0x18**,**0x14**,**0x12**,**0x7F**,**0x10**,**0x00**,**0x00**], [**0x00**,**0x27**,**0x45**,**0x45**,**0x45**,**0x39**,**0x00**,**0x00**], [**0x00**,**0x3C**,**0x4A**,**0x49**,**0x49**,**0x30**,**0x00**,**0x00**], [**0x00**,**0x01**,**0x71**,**0x09**,**0x05**,**0x03**,**0x00**,**0x00**], [**0x00**,**0x36**,**0x49**,**0x49**,**0x49**,**0x36**,**0x00**,**0x00**], [**0x00**,**0x06**,**0x49**,**0x49**,**0x29**,**0x1E**,**0x00**,**0x00**], [**0x00**,**0x00**,**0x36**,**0x36**,**0x00**,**0x00**,**0x00**,**0x00**], [**0x00**,**0x00**,**0xAC**,**0x6C**,**0x00**,**0x00**,**0x00**,**0x00**], [**0x00**,**0x08**,**0x14**,**0x22**,**0x41**,**0x00**,**0x00**,**0x00**], [**0x00**,**0x14**,**0x14**,**0x14**,**0x14**,**0x14**,**0x00**,**0x00**], [**0x00**,**0x41**,**0x22**,**0x14**,**0x08**,**0x00**,**0x00**,**0x00**], [**0x00**,**0x02**,**0x01**,**0x51**,**0x09**,**0x06**,**0x00**,**0x00**], [**0x00**,**0x32**,**0x49**,**0x79**,**0x41**,**0x3E**,**0x00**,**0x00**], [**0x00**,**0x7E**,**0x09**,**0x09**,**0x09**,**0x7E**,**0x00**,**0x00**], [**0x00**,**0x7F**,**0x49**,**0x49**,**0x49**,**0x36**,**0x00**,**0x00**], [**0x00**,**0x3E**,**0x41**,**0x41**,**0x41**,**0x22**,**0x00**,**0x00**], [**0x00**,**0x7F**,**0x41**,**0x41**,**0x22**,**0x1C**,**0x00**,**0x00**], [**0x00**,**0x7F**,**0x49**,**0x49**,**0x49**,**0x41**,**0x00**,**0x00**], [**0x00**,**0x7F**,**0x09**,**0x09**,**0x09**,**0x01**,**0x00**,**0x00**], [**0x00**,**0x3E**,**0x41**,**0x41**,**0x51**,**0x72**,**0x00**,**0x00**], [**0x00**,**0x7F**,**0x08**,**0x08**,**0x08**,**0x7F**,**0x00**,**0x00**], [**0x00**,**0x41**,**0x7F**,**0x41**,**0x00**,**0x00**,**0x00**,**0x00**], [**0x00**,**0x20**,**0x40**,**0x41**,**0x3F**,**0x01**,**0x00**,**0x00**], [**0x00**,**0x7F**,**0x08**,**0x14**,**0x22**,**0x41**,**0x00**,**0x00**], [**0x00**,**0x7F**,**0x40**,**0x40**,**0x40**,**0x40**,**0x00**,**0x00**], [**0x00**,**0x7F**,**0x02**,**0x0C**,**0x02**,**0x7F**,**0x00**,**0x00**], [**0x00**,**0x7F**,**0x04**,**0x08**,**0x10**,**0x7F**,**0x00**,**0x00**], [**0x00**,**0x3E**,**0x41**,**0x41**,**0x41**,**0x3E**,**0x00**,**0x00**], [**0x00**,**0x7F**,**0x09**,**0x09**,**0x09**,**0x06**,**0x00**,**0x00**], [**0x00**,**0x3E**,**0x41**,**0x51**,**0x21**,**0x5E**,**0x00**,**0x00**], [**0x00**,**0x7F**,**0x09**,**0x19**,**0x29**,**0x46**,**0x00**,**0x00**], [**0x00**,**0x26**,**0x49**,**0x49**,**0x49**,**0x32**,**0x00**,**0x00**], [**0x00**,**0x01**,**0x01**,**0x7F**,**0x01**,**0x01**,**0x00**,**0x00**], [**0x00**,**0x3F**,**0x40**,**0x40**,**0x40**,**0x3F**,**0x00**,**0x00**], [**0x00**,**0x1F**,**0x20**,**0x40**,**0x20**,**0x1F**,**0x00**,**0x00**], [**0x00**,**0x3F**,**0x40**,**0x38**,**0x40**,**0x3F**,**0x00**,**0x00**], [**0x00**,**0x63**,**0x14**,**0x08**,**0x14**,**0x63**,**0x00**,**0x00**], [**0x00**,**0x03**,**0x04**,**0x78**,**0x04**,**0x03**,**0x00**,**0x00**], [**0x00**,**0x61**,**0x51**,**0x49**,**0x45**,**0x43**,**0x00**,**0x00**], [**0x00**,**0x7F**,**0x41**,**0x41**,**0x00**,**0x00**,**0x00**,**0x00**],**

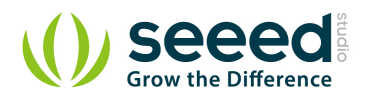

```
[0x00,0x02,0x04,0x08,0x10,0x20,0x00,0x00],
[0x00,0x41,0x41,0x7F,0x00,0x00,0x00,0x00],
[0x00,0x04,0x02,0x01,0x02,0x04,0x00,0x00],
[0x00,0x80,0x80,0x80,0x80,0x80,0x00,0x00],
[0x00,0x01,0x02,0x04,0x00,0x00,0x00,0x00],
[0x00,0x20,0x54,0x54,0x54,0x78,0x00,0x00],
[0x00,0x7F,0x48,0x44,0x44,0x38,0x00,0x00],
[0x00,0x38,0x44,0x44,0x28,0x00,0x00,0x00],
[0x00,0x38,0x44,0x44,0x48,0x7F,0x00,0x00],
[0x00,0x38,0x54,0x54,0x54,0x18,0x00,0x00],
[0x00,0x08,0x7E,0x09,0x02,0x00,0x00,0x00],
[0x00,0x18,0xA4,0xA4,0xA4,0x7C,0x00,0x00],
[0x00,0x7F,0x08,0x04,0x04,0x78,0x00,0x00],
[0x00,0x00,0x7D,0x00,0x00,0x00,0x00,0x00],
[0x00,0x80,0x84,0x7D,0x00,0x00,0x00,0x00],
[0x00,0x7F,0x10,0x28,0x44,0x00,0x00,0x00],
[0x00,0x41,0x7F,0x40,0x00,0x00,0x00,0x00],
[0x00,0x7C,0x04,0x18,0x04,0x78,0x00,0x00],
[0x00,0x7C,0x08,0x04,0x7C,0x00,0x00,0x00],
[0x00,0x38,0x44,0x44,0x38,0x00,0x00,0x00],
[0x00,0xFC,0x24,0x24,0x18,0x00,0x00,0x00],
[0x00,0x18,0x24,0x24,0xFC,0x00,0x00,0x00],
[0x00,0x00,0x7C,0x08,0x04,0x00,0x00,0x00],
[0x00,0x48,0x54,0x54,0x24,0x00,0x00,0x00],
[0x00,0x04,0x7F,0x44,0x00,0x00,0x00,0x00],
[0x00,0x3C,0x40,0x40,0x7C,0x00,0x00,0x00],
[0x00,0x1C,0x20,0x40,0x20,0x1C,0x00,0x00],
[0x00,0x3C,0x40,0x30,0x40,0x3C,0x00,0x00],
[0x00,0x44,0x28,0x10,0x28,0x44,0x00,0x00],
[0x00,0x1C,0xA0,0xA0,0x7C,0x00,0x00,0x00],
[0x00,0x44,0x64,0x54,0x4C,0x44,0x00,0x00],
[0x00,0x08,0x36,0x41,0x00,0x00,0x00,0x00],
[0x00,0x00,0x7F,0x00,0x00,0x00,0x00,0x00],
[0x00,0x41,0x36,0x08,0x00,0x00,0x00,0x00],
[0x00,0x02,0x01,0x01,0x02,0x01,0x00,0x00],
[0x00,0x02,0x05,0x05,0x02,0x00,0x00,0x00]]
def oled_init():
    sendCommand(0xFD) # Unlock OLED driver IC MCU interface from entering 
command. i.e: Accept commands
    sendCommand(0x12)
    sendCommand(0xAE) # Set display off
    sendCommand(0xA8) # set multiplex ratio
    sendCommand(0x5F) # 96
```
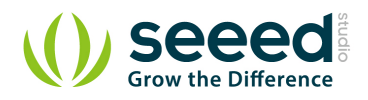

```
 sendCommand(0xA1) # set display start line
    sendCommand(0x00)
    sendCommand(0xA2) # set display offset
    sendCommand(0x60)
    sendCommand(0xA0) # set remap
    sendCommand(0x46)
    sendCommand(0xAB) # set vdd internal
    sendCommand(0x01)
    sendCommand(0x81) # set contrasr
    sendCommand(0x53) # 100 nit
    sendCommand(0xB1) # Set Phase Length
    sendCommand(0X51)
    sendCommand(0xB3) # Set Display Clock Divide Ratio/Oscillator 
Frequency
    sendCommand(0x01)
    sendCommand(0xB9)
    sendCommand(0xBC) # set pre_charge voltage/VCOMH
    sendCommand(0x08) # (0x08);
    sendCommand(0xBE) # set VCOMH
    sendCommand(0X07) # (0x07);
    sendCommand(0xB6) # Set second pre-charge period
    sendCommand(0x01)
    sendCommand(0xD5) # enable second precharge and enternal vsl
    sendCommand(0X62) # (0x62);
    sendCommand(0xA4) # Set Normal Display Mode
    sendCommand(0x2E) # Deactivate Scroll
    sendCommand(0xAF) # Switch on display
    time.sleep(0.1)
    # delay(100);
    # Row Address
    sendCommand(0x75) # Set Row Address 
    sendCommand(0x00) # Start 0
    sendCommand(0x5f) # End 95
    # Column Address
    sendCommand(0x15) # Set Column Address 
    sendCommand(0x08) # Start from 8th Column of driver IC. This is 0th
Column for OLED 
    sendCommand(0x37) # End at (8 + 47)th column. Each Column has 2
pixels(segments)
    # Init gray level for text. Default:Brightest White
```
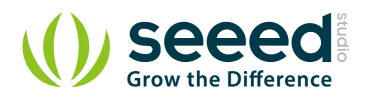

```
 grayH= 0xF0
    grayL= 0x0F
def sendCommand(byte):
    Oled.write8(Command_Mode,byte)
def sendData(byte):
   Oled.write8(Data_mode,byte)
def multi_comm(commands):
    for c in commands:
       sendCommand(c)
def oled_clearDisplay():
    for j in range (0,48):
       for i in range (0,96):
          sendData(0x00)
def oled_setNormalDisplay():
    sendCommand(Normal_Display_Cmd)
def oled_setVerticalMode():
    sendCommand(0xA0) # remap to
    sendCommand(0x46) # Vertical mode
def oled_setTextXY(Row,Column):
    sendCommand(0x15) # Set Column Address
    sendCommand(0x08+(Column*4)) # Start Column: Start from 8
    sendCommand(0x37) # End Column
    # Row Address
    sendCommand(0x75) # Set Row Address
    sendCommand(0x00+(Row*8)) # Start Row
    sendCommand(0x07+(Row*8)) # End Row
def oled_putChar(C):
    C_add=ord(C)
    if C_add<32 or C_add>127: # Ignore non-printable ASCII characters
       C=' '
       C_add=ord(C)
    for i in range(0,8,2):
       for j in range(0,8):
           c=0x00
          bit1=((BasicFont[C_add-32][i])>>j)&0x01
```
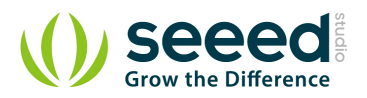

```
 bit2=((BasicFont[C_add-32][i+1])>>j)&0x01
           if bit1:
               c=c|grayH
           else:
               c=c|0x00
           if bit2:
               c=c|grayL
           else:
               c=c|0x00
           sendData(c)
def oled_putString(String):
    for i in range(len(String)):
        oled_putChar(String[i]) 
if __name__=="__main__":
    oled_init()
    oled_setNormalDisplay()
    oled_setTextXY(0,0)
    oled_putString("Hello")
    time.sleep(10)
    #Oled.write8(Command_Mode,0xFD)
    #sendCommand(0xFD)
    print 'hello world'
```
**Step3:** Save the file by clicking the disk icon with with the .py extension.

**Step4:** Connect Grove - OLED to Grove I2C socket on BBG.

**Step5:** Run the code. You'll find that the Grove - OLED outputs "Hello World".

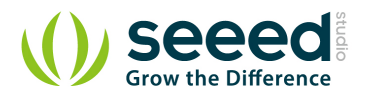

## **5. Resources**

Seeed 128x64 OLED library for Arduino 1.0 and Arduino 0023 github repository for OLED Display 128\*64 Grove-OLED128x64 Schematic.pdf Resources of SSD1308\_1.0.pdf Resources of LY190-128064.pdf

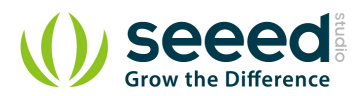

## **6. Support**

If you have questions or other better design ideas, welcome to discuss with us in our forum or wish to discuss.

# **X-ON Electronics**

Largest Supplier of Electrical and Electronic Components

*Click to view similar products for* [Display Development Tools](https://www.x-on.com.au/category/embedded-solutions/engineering-tools/optoelectronic-development-tools/display-development-tools) *category:*

*Click to view products by* [Seeed Studio](https://www.x-on.com.au/manufacturer/seeedstudio) *manufacturer:* 

Other Similar products are found below :

[KIT 60121-3](https://www.x-on.com.au/mpn/digitalview/kit601213) [S5U13U11P00C100](https://www.x-on.com.au/mpn/epson/s5u13u11p00c100) [MAX14521EEVKIT](https://www.x-on.com.au/mpn/maxim/max14521eevkit) [KIT 60145-3](https://www.x-on.com.au/mpn/digitalview/kit601453) [S5U13748P00C100](https://www.x-on.com.au/mpn/epson/s5u13748p00c100) [DFR0413](https://www.x-on.com.au/mpn/dfrobot/dfr0413) [3248](https://www.x-on.com.au/mpn/adafruit/3248) [DLPLCR90EVM](https://www.x-on.com.au/mpn/texasinstruments/dlplcr90evm) [MAX20069EVKIT#](https://www.x-on.com.au/mpn/maxim/max20069evkit) [KIT95000-3](https://www.x-on.com.au/mpn/digitalview/kit950003) [LCD-16396](https://www.x-on.com.au/mpn/sparkfun/lcd16396) [PIM370](https://www.x-on.com.au/mpn/pimoroni/pim370) [1109](https://www.x-on.com.au/mpn/adafruit/1109) [MCIMX-LVDS1](https://www.x-on.com.au/mpn/nxp/mcimxlvds1) [MIKROE-2449](https://www.x-on.com.au/mpn/mikroelektronika/mikroe2449) [MIKROE-2453](https://www.x-on.com.au/mpn/mikroelektronika/mikroe2453) [131](https://www.x-on.com.au/mpn/adafruit/131) [DEV-13628](https://www.x-on.com.au/mpn/sparkfun/dev13628) [1590](https://www.x-on.com.au/mpn/adafruit/1590) [MIKROE-2269](https://www.x-on.com.au/mpn/mikroelektronika/mikroe2269) [1601](https://www.x-on.com.au/mpn/adafruit/1601) [1770](https://www.x-on.com.au/mpn/adafruit/1770) [1947](https://www.x-on.com.au/mpn/adafruit/1947) [1983](https://www.x-on.com.au/mpn/adafruit/1983) [1987](https://www.x-on.com.au/mpn/adafruit/1987) [2050](https://www.x-on.com.au/mpn/adafruit/2050) [2218](https://www.x-on.com.au/mpn/adafruit/2218) [2219](https://www.x-on.com.au/mpn/adafruit/2219) [2260](https://www.x-on.com.au/mpn/adafruit/2260) [2345](https://www.x-on.com.au/mpn/adafruit/2345) [2418](https://www.x-on.com.au/mpn/adafruit/2418) [2423](https://www.x-on.com.au/mpn/adafruit/2423) [2454](https://www.x-on.com.au/mpn/adafruit/2454) [2455](https://www.x-on.com.au/mpn/adafruit/2455) [2478](https://www.x-on.com.au/mpn/adafruit/2478) [2674](https://www.x-on.com.au/mpn/adafruit/2674) [SK-220RD-PI](https://www.x-on.com.au/mpn/4dsystems/sk220rdpi) [FIT0477](https://www.x-on.com.au/mpn/dfrobot/fit0477) [333](https://www.x-on.com.au/mpn/adafruit/333) [1774](https://www.x-on.com.au/mpn/adafruit/1774) [334](https://www.x-on.com.au/mpn/adafruit/334) [TE-M321-SDK](https://www.x-on.com.au/mpn/grayhill/tem321sdk) [DFR0428](https://www.x-on.com.au/mpn/dfrobot/dfr0428) [cs-epapersk-03](https://www.x-on.com.au/mpn/crowdsupply/csepapersk03) [338](https://www.x-on.com.au/mpn/adafruit/338) [DEV-14442](https://www.x-on.com.au/mpn/sparkfun/dev14442) [FIT0478](https://www.x-on.com.au/mpn/dfrobot/fit0478) [cs-paperino-01](https://www.x-on.com.au/mpn/crowdsupply/cspaperino01) [OM-E-OLE](https://www.x-on.com.au/mpn/onion/omeole) [ALTHSMCMIPILCD](https://www.x-on.com.au/mpn/mpression/althsmcmipilcd)